**Reisebilder und Länderimpressionen: instrumental – verbal von Da Capo Samstag, 24. November 2018, 19:30 Uhr** Verstärkt und erweitert werden die musikalischen Eindrücke durch Erzählungen und Geschichten der beiden Erzählkünstler Irmingard Bata und Markus Nau. Der Eintritt ist frei, Spenden sind erwünscht.

**Mordweihnacht in Aubing Krimis zum Frühstück Sonntag, 25. November 2018, 9:30 bis 12** Uhr, Gebühr 16 Euro Lesung mit Angela Eßer und Janet Clark,

**Aubinger Gespräche – Smarter together Donnerstag, 29. November 2018, 18:30 Uhr** Vortrag Florian Schmid; gebührenfrei

**Film-Freitag in UBO 9 Freitag, 30. November 2018, 19 Uhr** My Own Private Idaho Eintritt 5 Euro

## **Dezember 2018**

**Aubinger Poetry Slam Freitag, 7. Dezember 2018, 20 Uhr** Eintritt 8 Euro

#### **Peter und der Wolf Mittwoch, 19. Dezember 2018, 16 Uhr** (Einlass 15:45 Uhr), Eintritt 5 Euro Theater der Schatten, Bamberg

#### **Die Heilige Nacht Samstag, 22. Dezember 2018, 19 Uhr** Eintritt 5 Euro

"grenzenlos e.V." lädt zu Ludwig Thomas Erzählung "Die Heilige Nacht" ein. Es liest die bayerische Mundartdichterin Ingrid Blank-Hofmiller. Musikalisch umrahmt wird "die Heilige Nacht" vom Chor des grenzenlos e.V. Es begleitet die Musikgruppe "Die Synkopen".

## **Januar 2019**

**Freitag, 11. Januar 2019, 20 Uhr Poetry Slam** Eintritt 8 Euro

## **Mittwoch, 16. Januar 2019, 18.30 bis 20.00 Uhr Gemeinschaftsorientiertes Wohnen in Wohnprojekten**

Wohnen in Wohnprojekten wird immer beliebter – bei Familien, bei Menschen, die mit mehreren Generationen zusammenleben möchten und denjenigen, die nach der richtigen Wohnform für ihr eigenes Alter suchen.

## **Freitag, 18. Januar 2019, 19:30 Uhr Lach-Lounge mit Jaromir Koneczny** Eintritt 8 Euro

## **Samstag, 26. Januar 2019, 19 Uhr 3. Aubinger Heuriger**

Der Männergesangverein Germania Aubing serviert ein buntes Unterhaltungsprogramm mit stimmungsvoller Heurigenmusik und Gesang.

**Mittwoch, 30. Januar 2019, 16 Uhr Ritter Rost (Kindertheater)** Eintritt 5 Euro

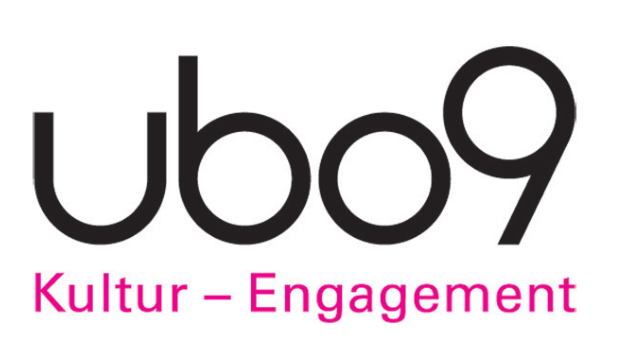

# Veranstaltungen September 2018 bis Januar 2019

In Kooperation mit dem Förderverein 1000 Jahre Urkunde Aubing und der Volkshochschule München

## www.ubo9.de

## **September 2018**

#### **Kaleidoskop**

## **Freitag, 7. September 2018, 19 Uhr**

Sieben Künstler und Künstlerinnen zeigen Abwechslungsreichtum und Vielfältigkeit in ihren Werken aus Malerei, Grafik und Bildhauerei.

Öffnungszeiten: 8. September 2018 von 14-19 Uhr,

9. September 2018 von 11-19 Uhr,

- 15. September 2018 von 14-19 Uhr, und
- 16. September 2018 von 11-19 Uhr

#### **The Balladeer returns**

**Freitag, 14. September 2018, 19 Uhr** Eintritt 8 Euro

Danny Streete singt, spielt und erzählt Balladen der Rock-, Pop- und Folkgeschichte.

## **CAFÉ VOYAGE**

## **Freitag, 21. September 2018, 19 Uhr** Eintritt 8 Euro

Günter Renner : Gesang, Gitarre, Songs, Ukulele, Bluesharp; Maria Friedrich: Cello , Gesang; Klemens Jackisch: Gitarre, Gesang, Songs

## **Oktober 2018**

#### **Bunte Herbststräuße**

**Donnerstag, 4. Oktober 2018, 19 bis 21 Uhr** Workshop mit Elke Lampertsdörfer Gebühr 20 Euro, zzgl. 23 Euro Materialgeld **Aubinger Poetry Slam Freitag, 5. Oktober 2018, 20 Uhr** Eintritt 8 Euro

**G'schichten zwischen Westkreuz und Teufelsburg**

### **Freitag, 19. Oktober 2018, 19 Uhr**

Aubing erzählt und das fastfood theater (Monika Eßer-Stahl, Robert Lansing, Marianna Ölmez, Andreas Wolf und Simon Mack am Piano) spielt.

## **Film-Freitag in UBO 9**

**Freitag, 26. Oktober 2018, 19 Uhr** Thelma & Louise; Eintritt 5 Euro

## **November 2018**

## **Aubinger Gespräche Vom Stadtrand zur Vorstadt?**

Donnerstag, 8. November 2018, 19:30 bis 21 Uhr Im Gespräch mit den Podiumsgästen diskutieren Sie die Folgen des Wandels vom Stadtrand zur Vorstadt für Wohn- und Lebensqualität, Verkehr, Umwelt und Gesellschaft.

**Schwarze Wochen Ausstellung 9. bis 11. November 2018**

#### **Tomte Tummetott Mittwoch, 14. November 2018, 16 Uhr**  Eintritt 5 Euro

Nach dem Bilderbuch von Astrid Lindgren Figurentheater Pantaleon (München), Figurenspieler Alexander Baginski

**Aubinger Ortsgeschichte – ein Überblick Donnerstag, 15. November 2018, 18:30Uhr** Vortrag: Herbert Liedl; Gebühr 5 Euro

## **Kunst und Kunst-Handwerk VorWeihnachts-Ausstellung Freitag, 16. November 2018, 16 bis 19 Uhr** Öffnungszeiten: Samstag, 17. November, und Sonntag, 18. November 2018, von 11 bis 18 Uhr; freier Eintritt in der Ausstellung

## **17. November 2018, 17 bis 18 Uhr**

Konzert mit dem Gitarristen und Liedermacher Michael Bohlmann

## **Lach Lounge - Kabarett und Comedy Freitag, 23. November 2018, 19 Uhr**  Eintritt 8 Euro

Am 23. November 2018 findet im UBO 9 die erste Folge der "Lach Lounge" statt. Zu dieser Mix-Show lädt der Moderator des Aubinger Poetry Slams und Deutschlands lustigster Tscheche, Jaromir Konecny, immer drei Freunde aus der deutschsprachigen Kabarett- und Comedyszene ein.

An diesem Abend sind neben Jaromir am Start Michi Marchner, Horst Eberl und Wiggerl ("Boarisch Kabarett & Comedy").